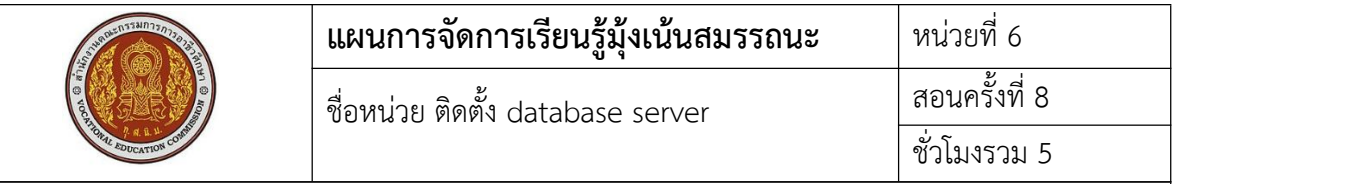

## **1. สาระสําคัญ**

เครื่องแม่ข่ายที่มีการติดตั้งระบบปฏิบัติการไปแล้ว เป็นเครื่องที่ให้บริการต่างๆแก่เครื่องลูกข่าย หนึ่งในการให้บริการก็คือบริการ database server เป็นการให้บริการฐานข้อมูล ซึ่งเป็นที่เก็บข้อมูล ต่างๆ ที่จะไปแสดงบน web page

## **2. สมรรถนะประจําหน่วย**

- 2.1. สามารถติดตั้ง database server ได้
- 2.2. สามารถตั้งค่า firewall เพื่ออนุญาตการเข้าใช้งานเครื่องแม่ข่าย
- 2.3. สามารถให้เครื่องลูกข่ายสามารถใช้บริการ database server ได้

## **3. จุดประสงค์การเรียนรู้**

- 3.1 ด้านความรู้
	- 3.1.1 เข้าใจวิธีการติดตั้ง database server
	- 3.1.2 เข้าใจวิธีการตั้งค่า database server
	- 3.1.3 เข้าใจวิธีการตั้งค่า firewall

## 3.2 ด้านทักษะ

- 3.2.1 สามารถติดตั้ง database server ได้
- 3.2.2 สามารถตั้งค่า database server ได้
- 3.2.3 สามารถตั้งค่า firewall ได้

3.3 คุณลักษณะที่พึ่งประสงค์

- 3.3.1 การเตรียมเครื่องมือ และเก็บเครื่องมือให้เรียบร้อย
- 3.3.2 การวางเครื่องมือขณะปฏิบัติงาน ต้องวางให้เป็นระเบียบ

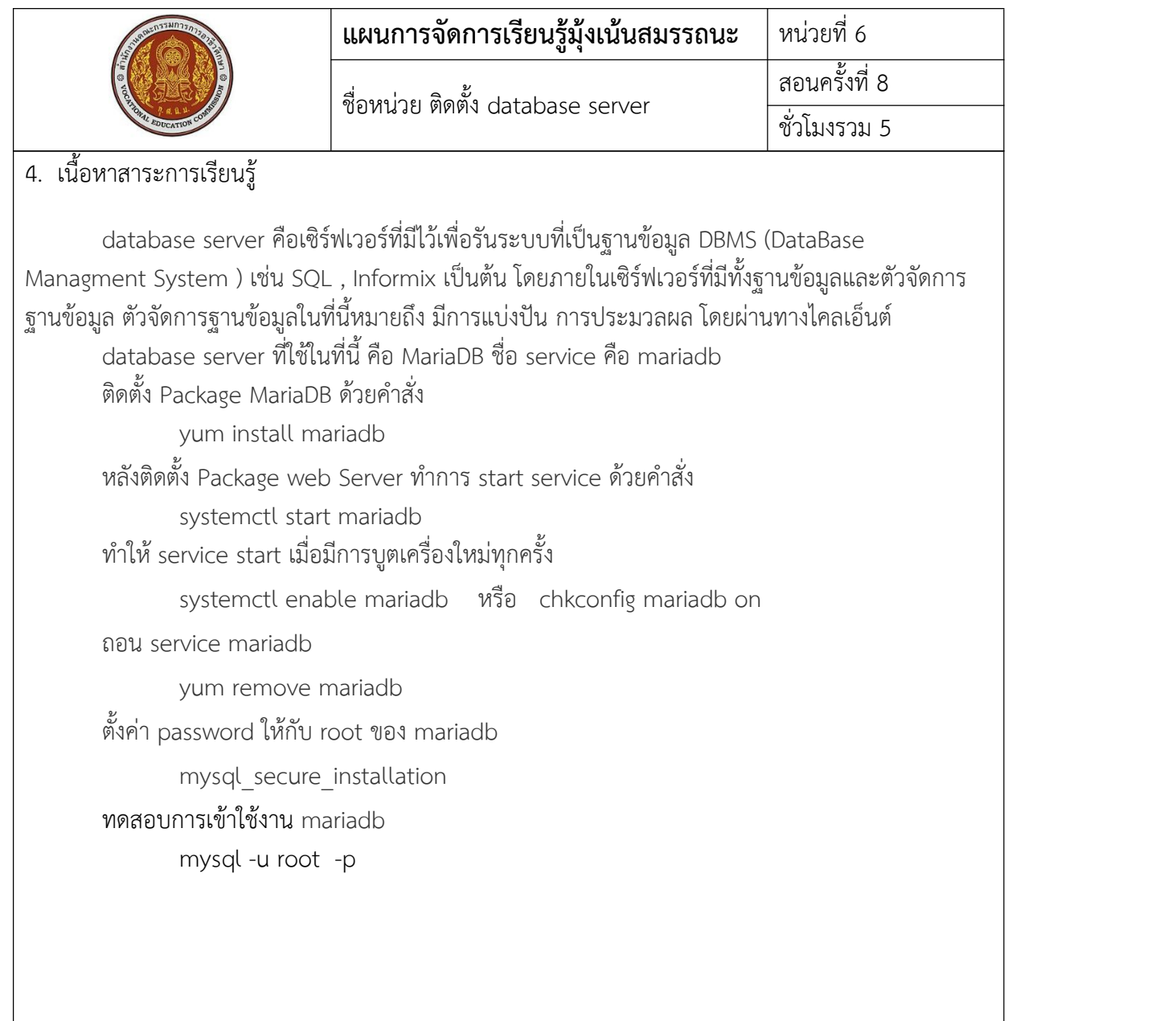

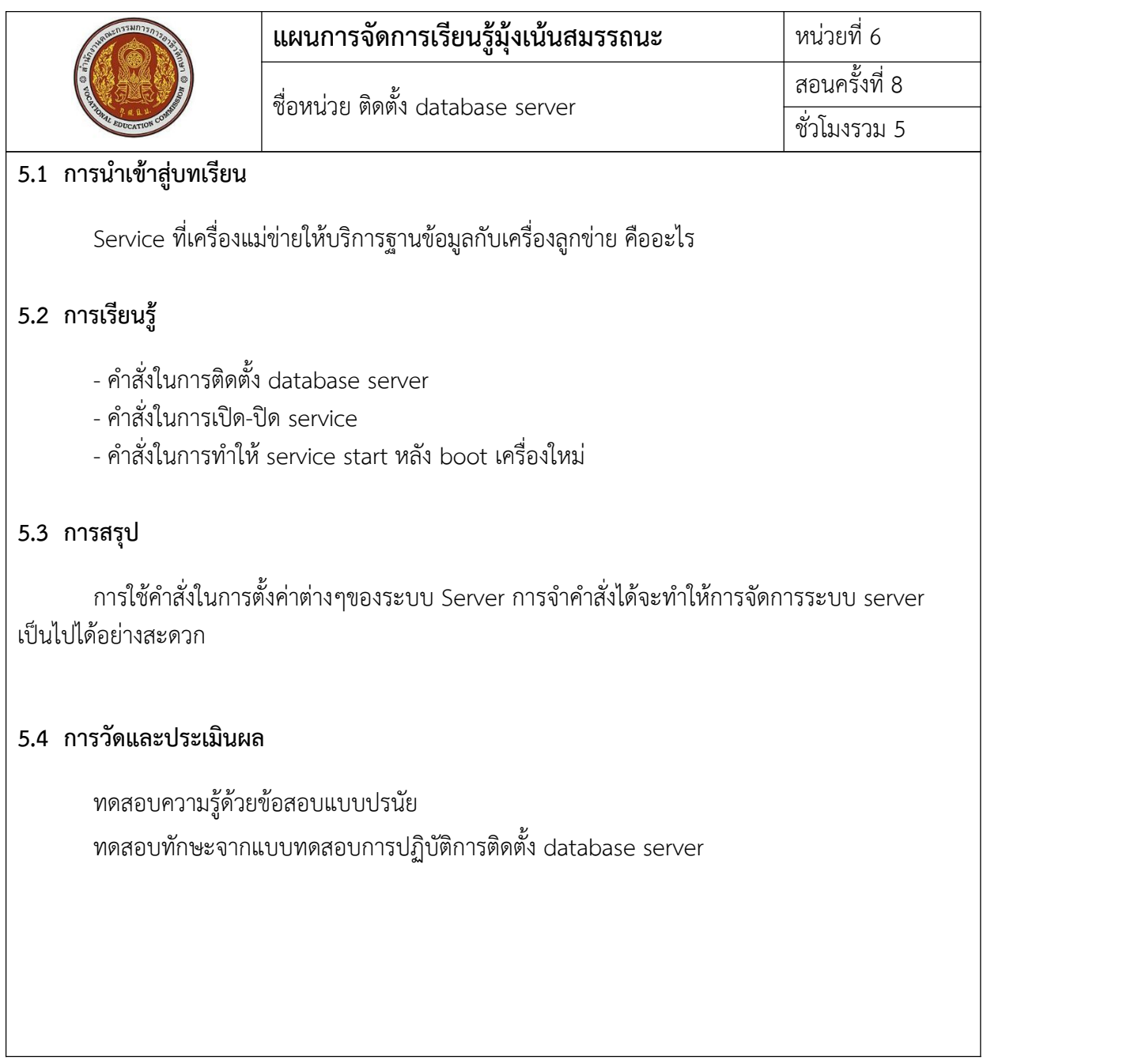

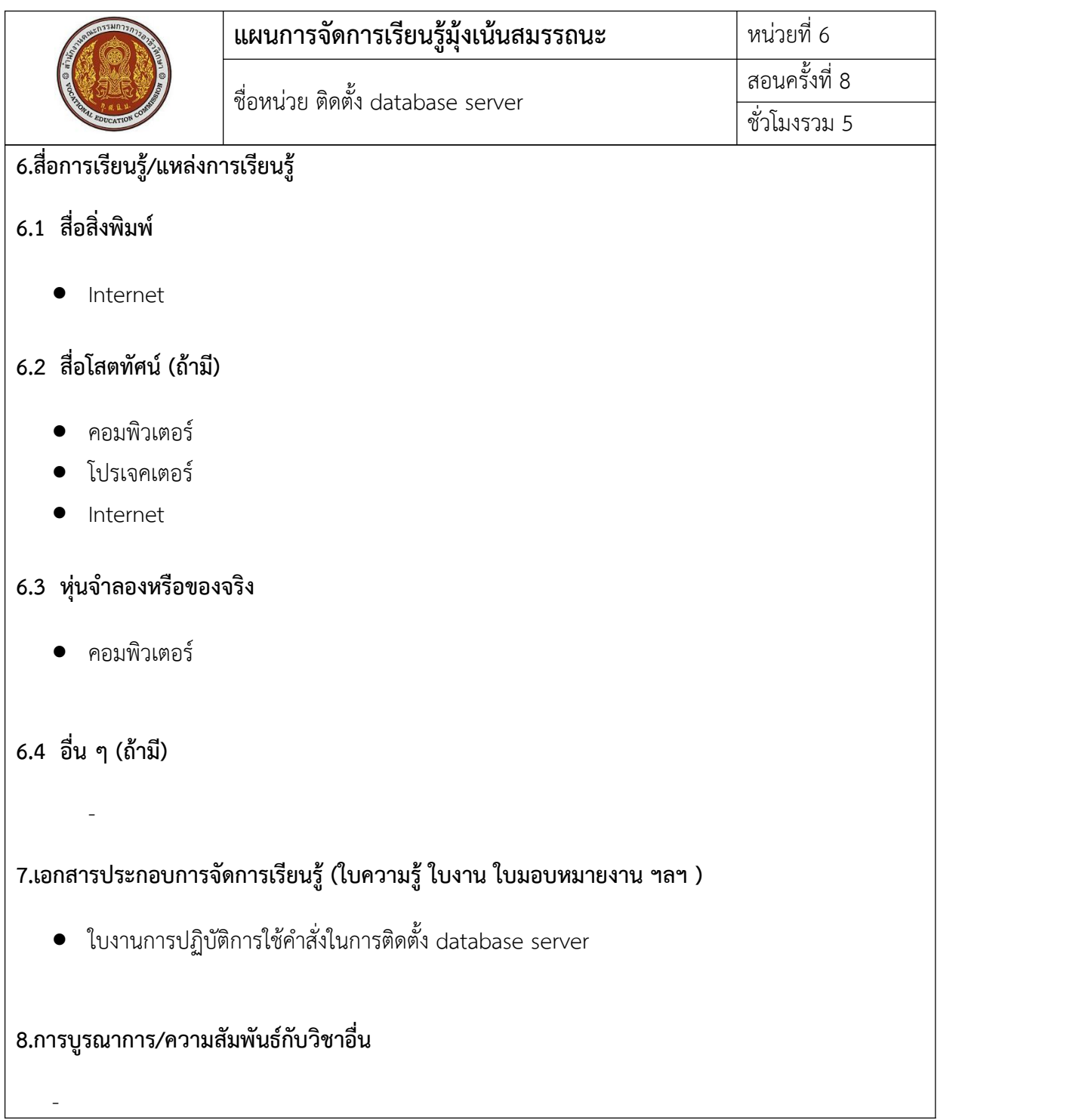

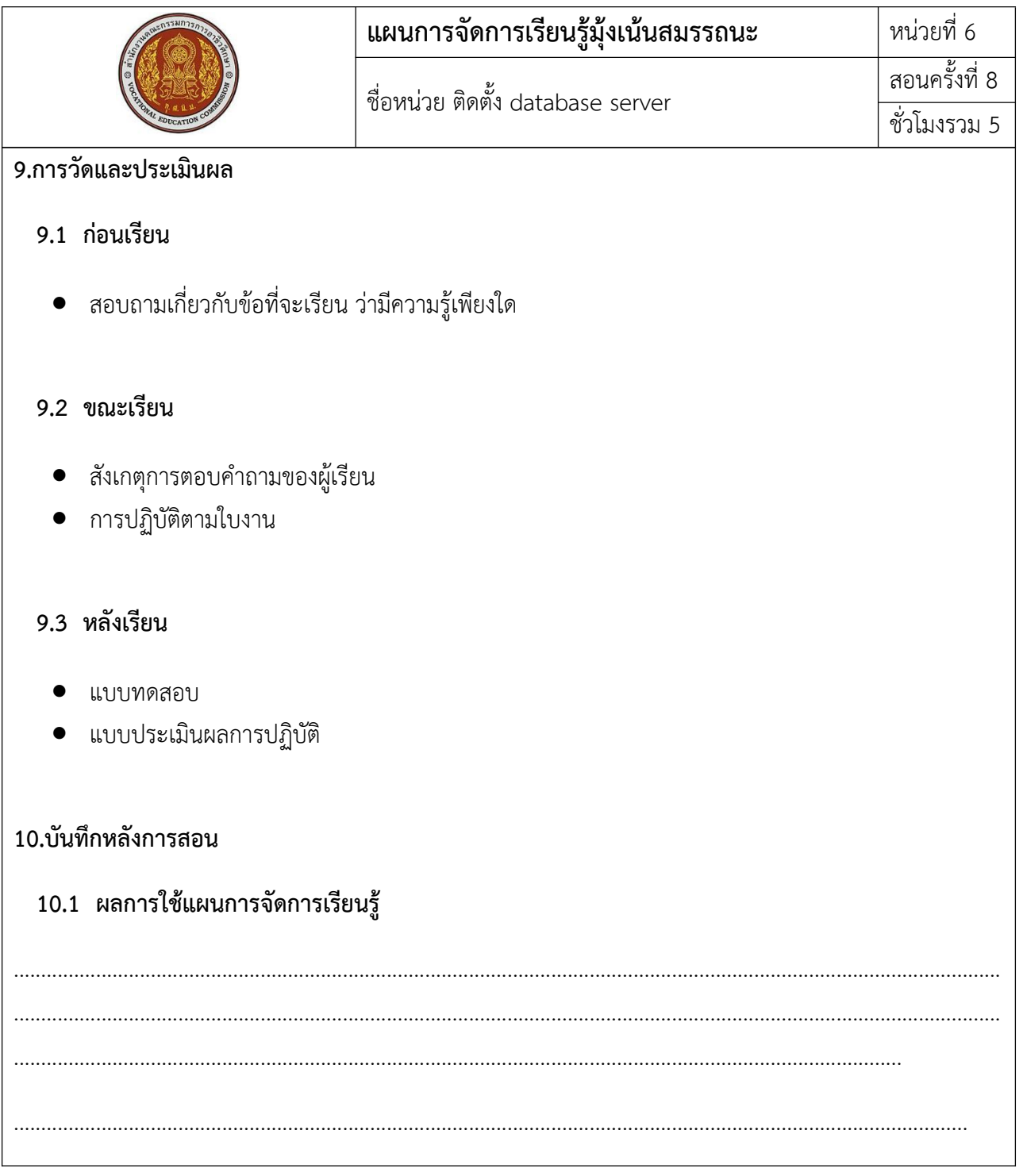

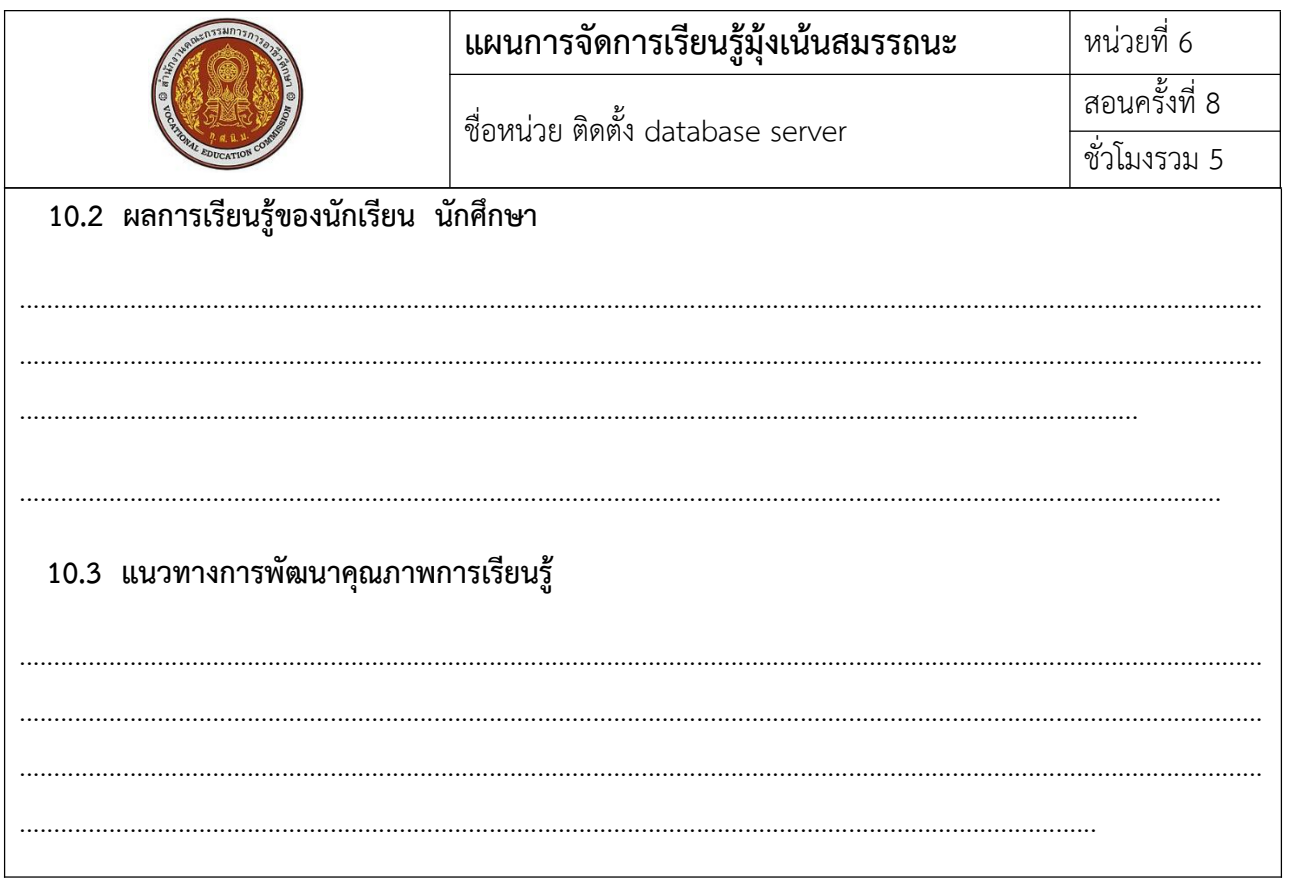

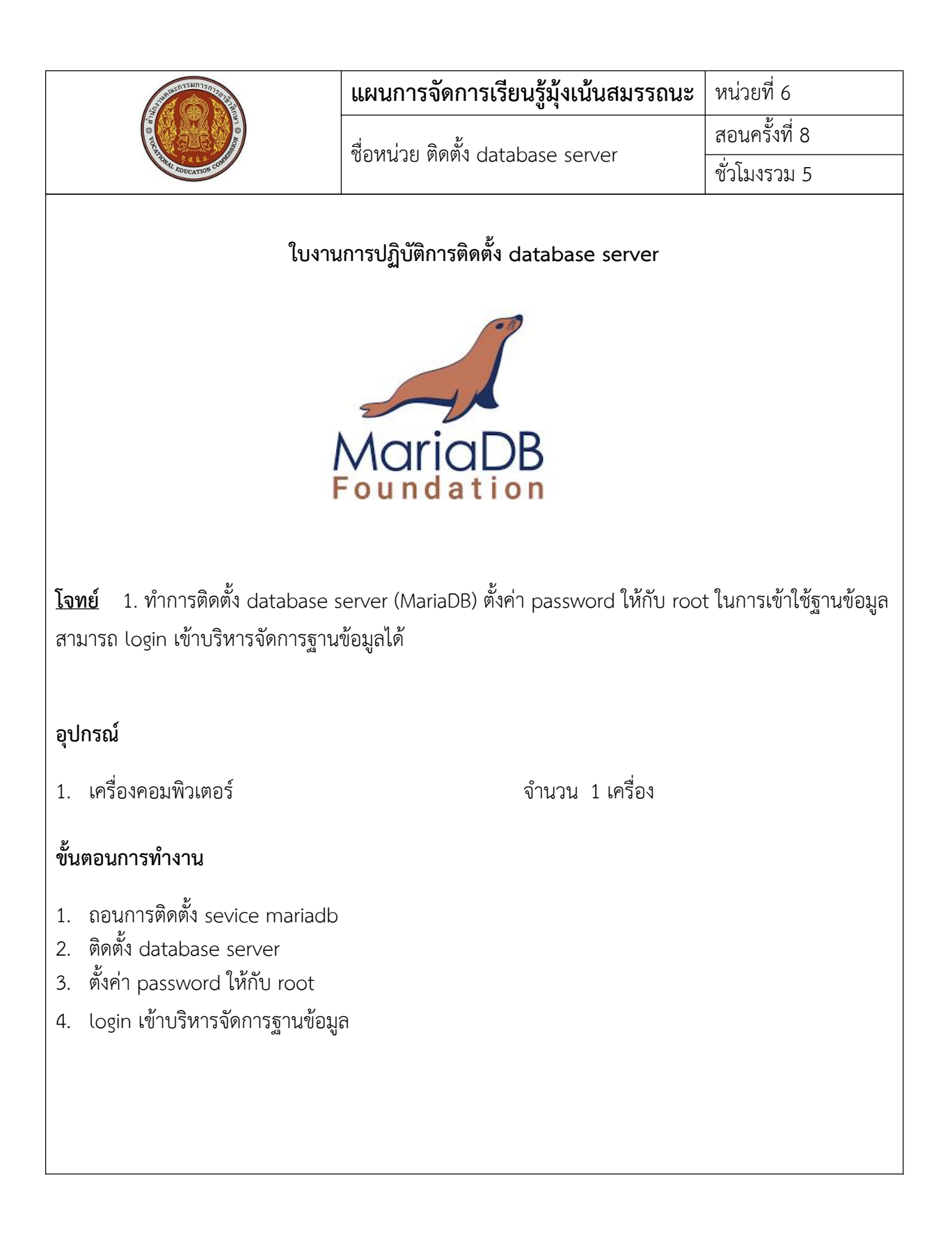